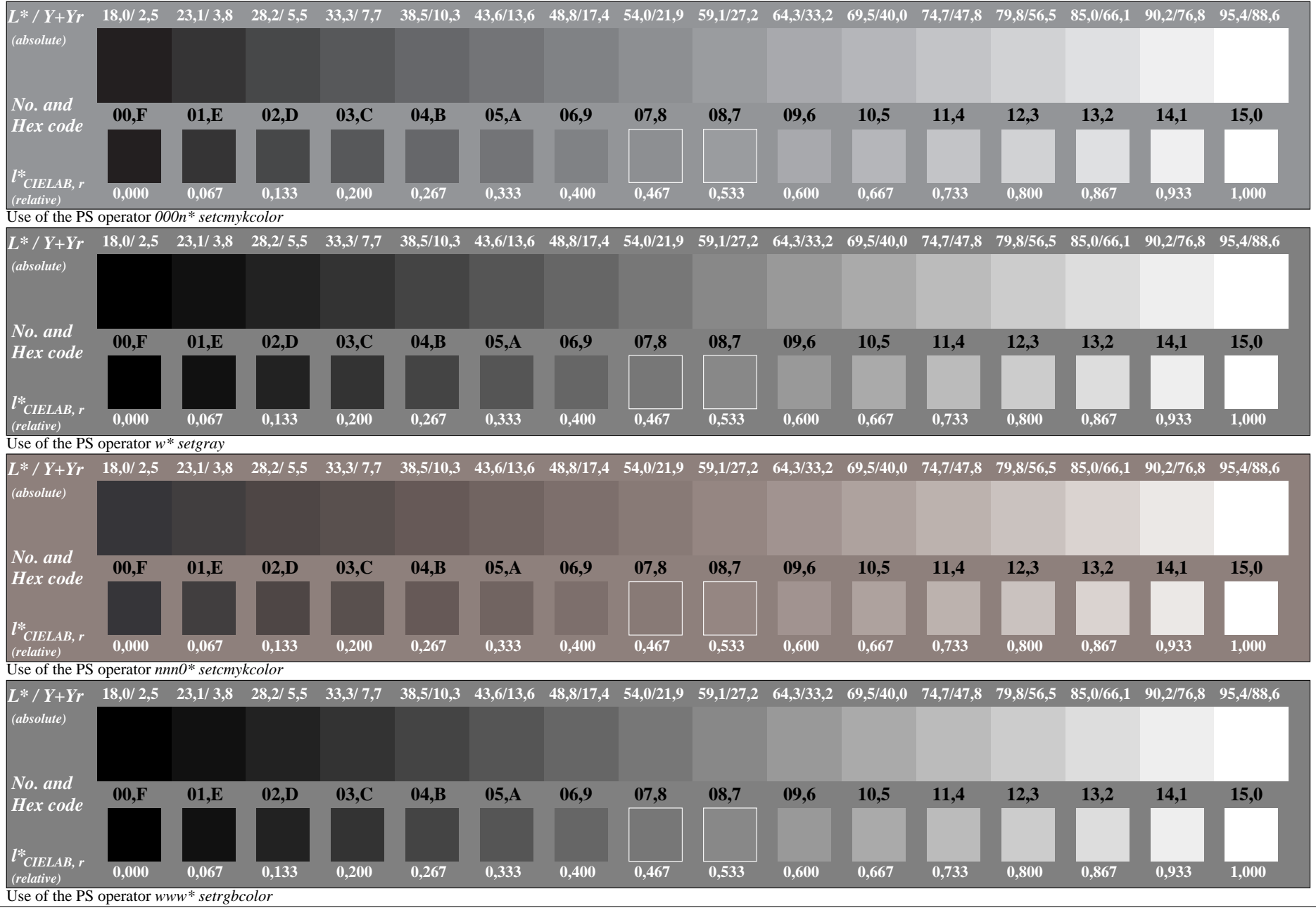

De130−7